# **SET**

## **Description**

Assign a value to a local variable, global variable or system variable. You cannot assign a value to a dynamic variable.

The values assigned with SET are only valid for the current Entire Connection session.

Using the command line or terminal emulation keys, you can only assign values to global variables and system variables.

#### **Syntax**

```
SET variable {string|variable}...
```
### **Examples**

• Set the system variable LOGON to YES:

SET LOGON YES

• Set the global variable +PARM1 to LOGON = YES:

SET +PARM1 'LOGON = YES'

Set the file name for PCFILE 5 to *Test.ncd*:

SET PCFILE 5 DOWN DATA Test.ncd

• Set the XSL stylesheet type and the name of the stylesheet for download to XML:

SET PCFILE 7 DOWN CONVERT text/xsl http://PCxyz/xml/employ2.xsl

See also: *Specifying a File Name Using the SET Command* in the *Terminal Emulation* documentation.

• Set the local variable #PARM1 to the value which occurs on the terminal emulation screen, starting at row 2, column 1 for a length of 80 characters:

SET #PARM1 \*SCREEN 2 1 80

The syntax for \*SCREEN is:

\*SCREEN [row column length]

*row* is a value between 1 and 25.

*column* is a value between 1 and 80.

*length* is a value between 1 and 80.

Set the local variable #ENVIRONMENT to the value of the DOS environment parameter PATH:

SET #ENVIRONMENT PATH

### **Procedure File Example**

*Findfile.ncp*

### **Variables Returned**

None

#### **Rules for SET PCFILE**

The file extension defined with SET PCFILE indicates the type of dynamic format conversion that is to be used.

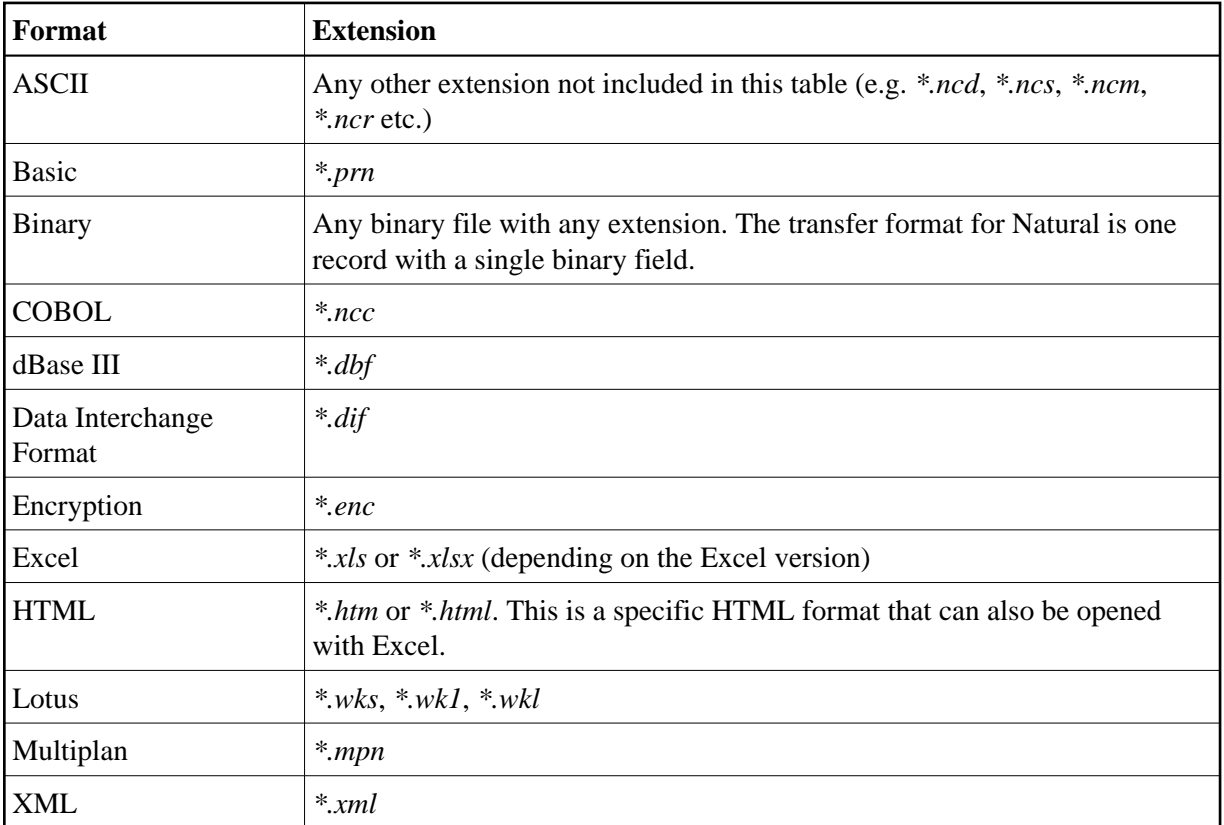

#### **System-Generated File Names (Download only)**

A file name is automatically generated, if you specify ~~RANDOM instead of a file name in the SET PCFILE statement. The file name is then generated as follows:

ddhhmmss.xxx

*dd* is the current day of the month as determined by the system date.

*hhmmss* is the current time as determined by the system time.

*xxx* is one of the following file extensions:

*ncd*, if an extension was not provided for data. Example:

SET PCFILE 5 DOWN DATA ~~RANDOM

*ncr*, if an extension was not provided for a report. Example:

SET PCFILE 5 DOWN REPORT ~~RANDOM

The extension that was specified with ~~RANDOM. Example:

SET PCFILE 5 DOWN DATA ~~RANDOM.XYZ

#### **Related Commands**

DECR, INCR, RESET, SHIFT

#### **Usage**

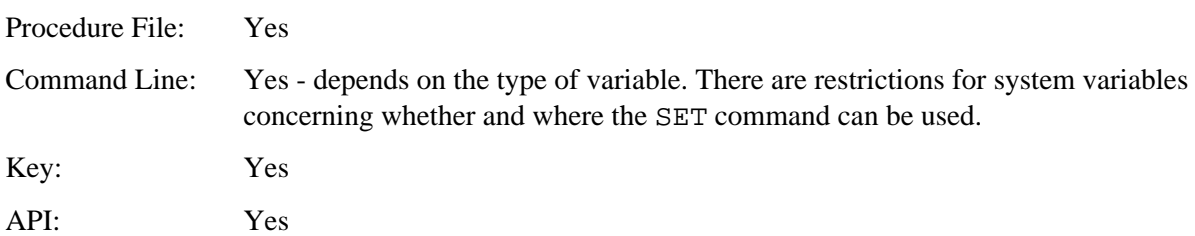